## **PARTE I – Escreva os algoritmos a seguir**

- 1. Mostra, na tela, o produto entre *x* e *y*, definidos pelo usuario. ´
- 2. Mostra a média aritmética entre 3 números definidos pelo usuário.
- 3. Lê um número e mostra seu sucessor e seu antecessor na tela.
- 4. Lê dois números e mostra a soma. Antes do resultado, deverá aparecer a mensagem: SOMA.
- 5. Lê um número e mostra a terça parte deste número.
- 6. Lê dois números e mostre os seguintes resultados:
	- Dividendo
	- Divisor
	- Quociente
	- Resto (para calcular o resto de uma divisão, utilize o operador mod (em C:  $\%$ )
- 7. Leia 4 números e mostre a média ponderada, sabendo-se que os pesos são respectivamente: 1, 2, 3 e 4.
- 8. Lê o saldo de uma aplicação e imprima o novo saldo, considerado o reajuste de 1%.
- 9. Entre com a base e a altura de um retangulo e mostre os resultados: ˆ
	- Perímetro (soma dos quatro lados)
	- Área (base vezes altura)
- 10. Lê o raio de um círculo e mostre como saída o perímetro (2 $\pi R$ ) e a área ( $\pi R^2$ ).
- 11. Calcule e mostre a área de um triângulo (área é igual a (base  $\times$  altura) dividido por 2)
- 12. Calcule o valor de uma prestação em atraso, utilizando a fórmula:  $PRESTACÃO = VALOR + (VALOR * (TAXA/100) * TEMPO).$
- 13. Lê um valor de hora e informa quantos minutos se passaram desde o início do dia.
- 14. Calcule o peso ideal de uma pessoa, a partir de sua altura, utilizando a seguinte formula: ´ PesoIdeal =  $(72.7 * h) - 58$
- 15. Transforme a temperatura em graus para Fahrenheit: Fahrenheit =  $(9/5)*(Celsius) + 32$
- 16. Calcule a comissão e salário bruto de um funcionário, tendo como entrada o total de suas vendas no mês, considerando que seu salário base é R\$3.500,00 e sua comissão é de 10% sobre o total vendido.

## **PARTE 2 – Responda as questões abaixo**

1. Tendo as variáveis SALARIO, IR e SALLIQ, e considerando os valores abaixo. Informe se as expressões são verdadeiras (V) ou falsas (F).

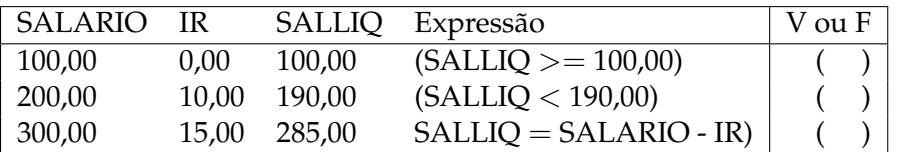

- 2. Sabendo que A=3, B=7 e C=4, informe se as expressões abaixo são verdadeiras (V) ou falsas (F).
	- (a)  $(A+C) > B$  ( ) (b)  $B > = (A + 2)$  () (c)  $C = (B - A)$  () (d)  $(B + A) \le C$  ( ) (e)  $(C+A) > B$
- 3. Considere a seguinte atribuição de valores para as variáveis: A=3, B=4, C=8. Avalie as expressões a seguir indicando o resultado final: verdadeiro (V) ou falso (F).
	- (a)  $A > 3 eC = 8$  () (b)  $A \leq 2 \text{ ou } B \leq 5$  () (c)  $A = 3 \text{ ou } B \ge 2 \text{ e } C = 8$  () (d)  $A = 3 e \text{ não } B \le 4 e \text{ C} = 8$  ( )<br>
	(e)  $A \le 8 \text{ ou } B = 4 e \text{ C} > 2$  ( ) (e)  $A \leq 8$  *ou*  $B = 4$  *e*  $C > 2$ (f)  $B > A e C \ll A$  () (g)  $A > B$  *ou*  $B < 5$  () (h)  $A \leq B e B = C$  () (i)  $C > 2 \text{ ou } A < B$  () (i)  $A > B$  *ou*  $B > A$  *e*  $C \le B$  ()

4. Sabendo que A=5, B=4 e C=3 e D=6, informe se as expressões abaixo são verdadeiras (V) ou falsas (F).

(a)  $(A > C) e (C \le D)$ (b)  $(A+B) > 10 \text{ ou } (A+B) = (C+D)$  () (c)  $(A \ge C) e(D \ge C)$  ( ) 5. Sabe-se que o uso incorreto da precedência de operadores ocasiona erros. Pensando nisso, determine o resultado das expressões a seguir, considerando os seguintes valores: A=  $8$ , B =  $5$ , C = -4, D = 2.

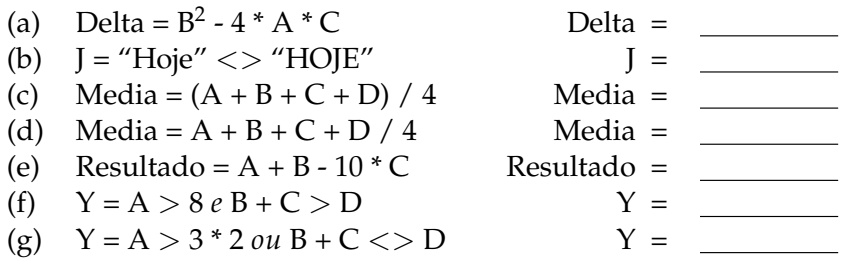